# **XDoclet OJB module documentation**

### by Thomas Dudziak

## **Table of contents**

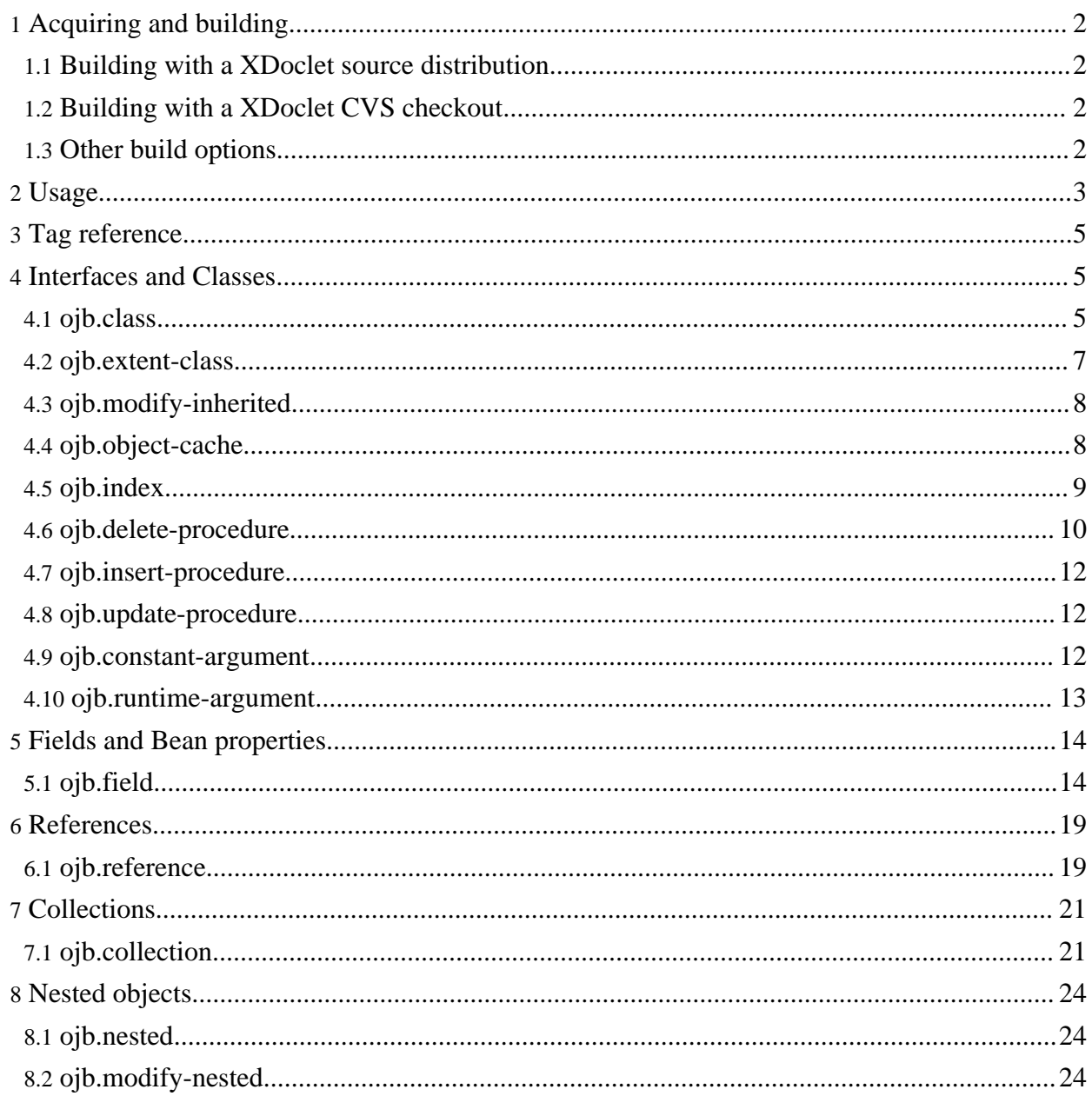

### <span id="page-1-0"></span>**1. Acquiring and building**

The XDoclet OJB module is part of OJB source. As such, the source of the module is part of the OJB source tree and can be found in directory src/xdoclet. Likewise, binary versions of the module and the required libraries (xjavadoc, xdoclet) are to be found in the lib folder.

In order to build the XDoclet OJB module from source, you'll need a source distribution of XDoclet version 1.2, either a source distribution from the sourceforge download site or a CVS checkout/drop. See the XDoclet website at <http://xdoclet.sourceforge.net/install.html> for details.

### <span id="page-1-1"></span>**1.1. Building with a XDoclet source distribution**

Unpack the source distribution of XDoclet which is contained in a file xdoclet-src-<version>.<archive-format> somewhere. If you unpacked it side-by-side of OJB, you'll get a directory layout similar to:

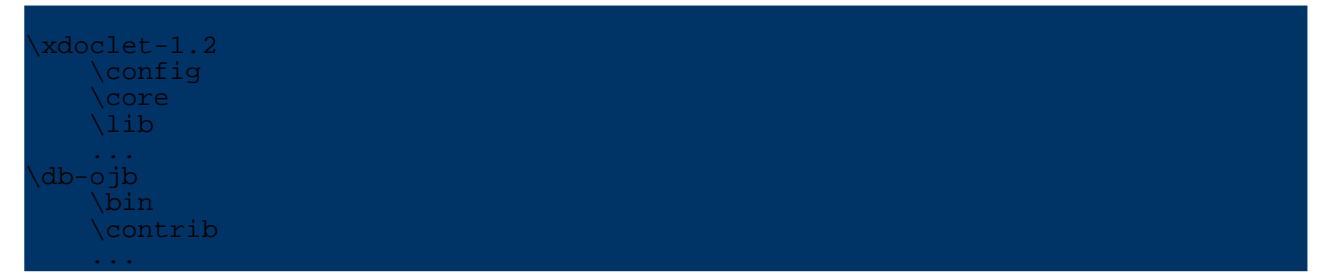

The XDoclet OJB module is then build using the build-xdoclet-module.xml ant script:

ant -Dxdoclet.src.dir=../xdoclet-1.2 -f build-xdoclet-module.xml

The build process will take some time, and after successful compilation the three jars xjavadoc-<version>.jar, xdoclet-<version>.jar, and xdoclet-ojb-module-<version>.jar are copied to the library directory of OJB.

### <span id="page-1-2"></span>**1.2. Building with a XDoclet CVS checkout**

When checking out from CVS (the xdoclet-all target), you'll get a directory like:

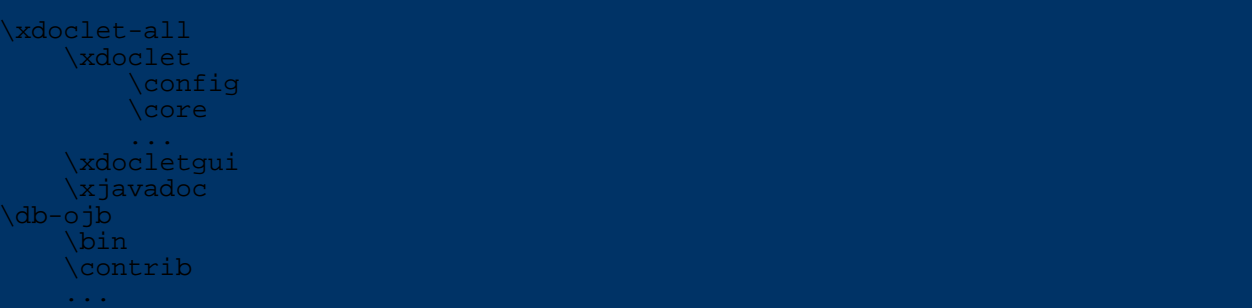

Building is XDoclet OJB module is performed by calling:

ant -Dxdoclet.src.dir=../xdoclet-all/xdoclet -f build-xdoclet-module.xml

Since this is the default structure assumed by the build script, this can be shortend to:

ant -f build-xdoclet-module.xml

### <span id="page-1-3"></span>**1.3. Other build options**

The build script for the XDoclet OJB module uses the OJB build properties so the following line added to the build.properties file in the OJB root directory allows to omit the

-Dxdoclet.src.dir=<xdoclet src dir> commandline option:

```
xdoclet.src.dir=<xdoclet src dir>
```
### <span id="page-2-0"></span>**2. Usage**

Using the XDoclet OJB module is rather easy. Put the module jar along with the xdoclet and xjavadc jars in a place where ant will find it, and then invoke it in your build file like:

```
<target name="repository-files">
    <taskdef name="ojbdoclet"
            classname="xdoclet.modules.ojb.OjbDocletTask"
             classpathref="build-classpath">
    <ojbdoclet destdir="./build">
        <fileset dir="./src
        <ojbrepository destinationFile="repository_user.xml"/>
        <torqueschema databaseName="test" destinationFile="project-schema.xml"/>
     </ojbdoclet>
</target>
```
The XDoclet OJB module has two sub tasks, ojbrepository and torqueschema, which generate the OJB repository part containing the user descriptors and the torque table schema, respectively. Please note that the XDoclet OJB module (like all xdoclet tasks) expects the directory structure of its input java source files to match their package structure. In this regard it is similar to the javac ant task.

Due to a bug in XDoclet, you should not call the ojbdoclet task more than once in the same taskdef scope. So, each ojbdoclet call should be in its own target with a leading taskdef.

The main o ibdoclet task has two attributes:

### **destdir**

The destination directory where generated files will be placed.

### **checks : none | basic | strict (default)**

The amount of the checks performed. Per default, strict checks are performed which means that for instance classes specified in an attribute (e.g.

collection-class, row-reader etc.) are loaded from the classpath and checked. So in this mode it is necessary to have OJB as well as the processed classes on the classpath (using the classpathref attribute of the taskdef ant task above). If this is for some reason not possible, then use basic which performs most of the checks but does not load classes from the classpath. none does not perform any checks so use it with care and only if really necessary (in this case it would be helpful if you would post the problem to the ojb-user mailing list).

The ojbrepository subtask has the following attributes:

#### **destinationFile**

Specifies the output file. The default is repository user.xml. **verbose : true | false (default)**

Whether the task should output some information about its progress.

The torqueschema subtask has these attributes:

### **databaseName**

This attribute gives the name of the database for torque (required). **destinationFile** The output file, default is project-schema.xml. **dtdUrl**

Allows to specify the url of the torque dtd. This is necessary e.g. for XML parsers that have problems with the default dtd url

(http://jakarta.apache.org/turbine/dtd/database.dtd), or when using a newer version of

torque. **generateForeignkeys : true (default) | false** Whether foreignkey tags are generated in the torque database schema. **verbose : true | false (default)** Whether the task outputs some progress information.

The classpathref attribute in the taskdef can be used to define the classpath for xdoclet (containing the xdoclet and ojb module jars), e.g. via:

```
<path id="build-classpath">
    <fileset dir="lib">
         \frac{1}{\sin \theta} name="**/*.jar"/>
    </fileset>
</path>
```
Using the generated torque schema is a bit more tricky. The easiest way is to use the build-torque.xml script which is part of OJB. Include the lib subdirectory of the OJB distribution which also includes torque (e.g. in build-classpath as shown above). You will also want to use your OJB settings (if you're using the [ojb-blank](../../docu/getting-started.html) project, then only build.properties), so include them at the beginning of the build script if they are not already there:

 $ortxff1o="buid1d$ 

Now you can create the database with ant calls similar to these:

```
<target name="init-db" depends="repository-files">
    <!-- Torque's build file -->
    <property name="torque.buildFile"
             value="buiId-torque.xml"<!-- The name of the database which we're taking from the profile -->
    <property name="torque.project"
              value="${databaseName}"/>
    <!-- Where the schemas (your project and, if required, ojb's internal
ables) are
   <property name="torque.schema.dir"
             value="src/schema"/>
   <!-- Build directory of Torque -->
    <property name="torque.output.dir"
              value="build"/>
    <!-- Torque will put the generated sql here -->
    <property name="torque.sql.dir"
             value="${torque.output.dir}"/>
   <!-- Torque shall use the classpath (to find the jdbc driver etc.) -->
   <property name="torque.useClasspath"
             value="true"/>
   <!-- Which jdbc driver to use (again from the profile) -->
   <property name="torque.database.driver
             value="${jdbcRuntimeDriver}"/>
    <!-- The url used to build the database; note that this may be different
        from the url to access the database (e.g. for MySQL) -->
   <property name="torque.database.buildUrl"
             value="${urlProtocol}:${urlSubprotocol}:${urlDbalias}"/>
   <!-- Now we're generating the database sql -->
   <ant dir="
        dir="."<br>antfile="${torque.buildFile}"
         target="sql">
```

```
</ant>
    <!-- Next we create the database -->
    \arct{dir}antfile="${torque.buildFile}"
          target="create-db">
    \frac{2}{1} ant \frac{2}{1}And the tables -->
    <ant dir=
          antfile="${torque.buildFile}"
          target="insert-sql">
    \langle/ant>
</target>
```
As you can see, the major problem of using Torque is to correctly setup Torque's build properties.

One important thing to note here is that the latter two calls modify the database and in the process remove any existing data, so use them with care. Similar to the above targets, you can use the additional targets datadump for storing the data currently in the database in an XML file, and datasql for inserting the data from an XML file into the database.

Also, these steps are only valid for the torque that is delivered with OJB, but probably not for newer or older versions.

### <span id="page-4-0"></span>**3. Tag reference**

**Interfaces and Classes** [ojb.class](#page--1-0) [ojb.extent-class](#page--1-0) [ojb.modify-inherited](#page--1-0) [ojb.object-cache](#page--1-0) [ojb.index](#page--1-0) [ojb.delete-procedure](#page--1-0) [ojb.insert-procedure](#page--1-0) [ojb.update-procedure](#page--1-0) [ojb.constant-argument](#page--1-0) [ojb.runtime-argument](#page--1-0) **Fields and Bean properties** [ojb.field](#page--1-0) **References** [ojb.reference](#page--1-0) **Collections** [ojb.collection](#page--1-0) **Nested objects** [ojb.nested](#page--1-0) [ojb.modify-nested](#page--1-0)

### <span id="page-4-1"></span>**4. Interfaces and Classes**

### <span id="page-4-2"></span>**4.1. ojb.class**

The **ojb.class** tag marks interfaces and classes that shall be present in the repository descriptor. This includes types that are used as reference targets or as collection elements, but for instance not abstract base classes not used elsewhere.

### *Attributes:*

### **attributes**

Optionally contains attributes of the class as a comma-separated list of name-value

pairs.

### **determine-extents : true (default) | false**

When set to true, then the XDoclet OJB module will automatically determine all extents (ojb-relevant sub types) of this type. If set to false, then extents need to be specified via the oib.extent-class class tag (see below).

### **documentation**

Optionally contains documentation on the class. If no table-documentation attribute is specified, then the value is also used for the table documentation in the database schema.

### **generate-repository-info : true (default) | false**

Setting this to false prevents the generation of field/reference/collection descriptors in the repository XML file, and also automatically enforces  $generate-table-info =$ false.

Note that there is one case where the XDoclet module will still generate field descriptors. If the type is referenced by a reference or collection, then the corresponding foreign key fields (if 1:n collection) or primary keys (if reference or m:n collection) will be automatically included in the class descriptor, even if they are only defined in subtypes.

### **generate-table-info : true (default) | false**

This attribute controls whether the type has an associated table. If set to true, a torque table descriptor will be created in the database schema. Otherwise, no table will be in the database schema for this type.

### **include-inherited : true (default) | false**

Determines whether base type fields/references/collections with the appropriate tags ( [ojb.field,](#page--1-0) [ojb.reference,](#page--1-0) [ojb.collection\)](#page--1-0) will be included in the descriptor and table definition of this class. Note that all base type fields/references/collections with an appropriate tag are included regardless of whether the base types have the **ojb.class** tag or not.

### **table**

The name of the table used for this type. Is only used when table info is generated. If not specified, then the short name of the type is used.

### **table-documentation**

Optionally contains documentation for the table in the database schema.

The following class-descriptor attributes are also supported in the **ojb.class** tag and will be written directly to the generated class descriptor (see the [repository.dtd](repository.html#class-descriptor) for their meaning):

- **accept-locks**
- **factory-class**
- **factory-method**
- **initialization-method**
- **isolation-level**
- **proxy**
- **proxy-prefetching-limit**
- **refresh**
- **row-reader**

### *Example:* (from the unit tests)

```
/**
   % aojb.class generate-table-info="false"
 */
public abstract class AbstractArticle implements InterfaceArticle,
 ava.io.Serializable
...
```
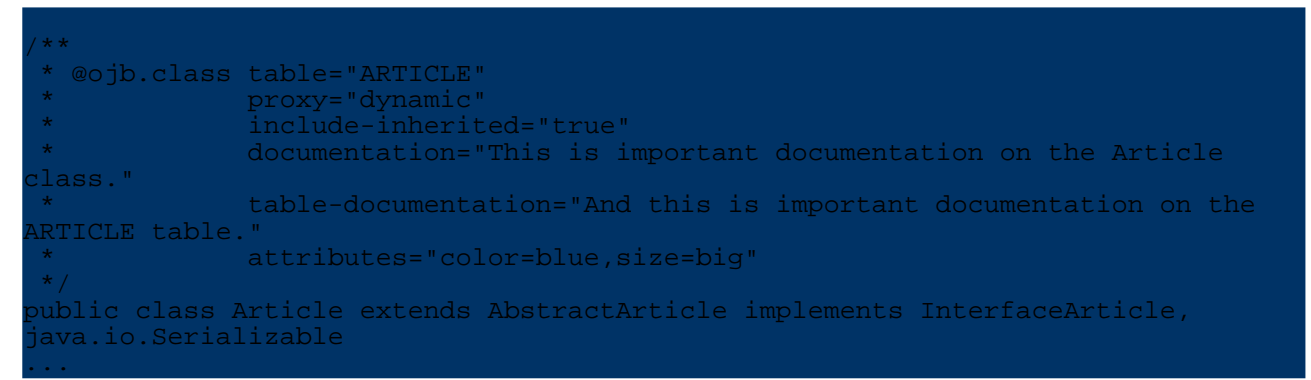

The AbstractArticle class will have an class descriptor in the repository file, but no field, reference or collection descriptors. The Article class however will not only have descriptors for its own fields/references/collections but also for those inherited from AbstractArticle. Also, its table definition in the torque file will be called "Artikel", not "Article". The resulting class descriptors look like:

```
<class-descriptor
   class="org.apache.ojb.broker.AbstractArticle"
>
    <extent-class class-ref="org.apache.ojb.broker.Article"/>
 </class-descriptor>
<class-descriptor
    class="org.apache.ojb.broker.Article"
   proxy="dynamic"
    table="ARTICLE"
>
    <documentation>This is important documentation on the Article
class.</documentation>
    <attribute attribute-name="color" attribute-value="blue"/>
    <attribute attribute-name="color" attribute-value="blue"/>
    <attribute attribute-name="size" attribute-value="big"/>
</class-descriptor>
...
```
### <span id="page-6-0"></span>**4.2. ojb.extent-class**

Use the **ojb.extent-class** to explicitly specify extents (direct persistent sub types) of the current type. The **class-ref** attribute contains the fully qualified name of the class. However, these tags are only evaluated if the **determine-extents** attribute of the [ojb.class](#page--1-0) tag is set to false.

*Attributes:*

**class-ref**

The fully qualified name of the sub-class (required).

*Example:*

```
/**
  @ojb.class determine-extents="false"
* generate-table-info="false"
* @ojb.extent-class class-ref="org.apache.ojb.broker.CdArticle"
*/
public abstract class AbstractCdArticle extends Article implements
ava.io.Serializable
...
```
#### which results in:

class-descriptor class="org.apache.ojb.broker.AbstractCdArticle"

<extent-class class-ref="org.apache.ojb.broker.CdArticle"/> </class-descriptor>

### <span id="page-7-0"></span>**4.3. ojb.modify-inherited**

Allows to modify attributes of inherited fields/references/collections (normally, all attributes are used without modifications) for this and all sub types. One special case is the specification of an empty value which leads to a reset of the attribute value. As a result the default value is used for this attribute.

*Attributes:* All of [ojb.field,](#page--1-0) [ojb.reference,](#page--1-0) and [ojb.collection](#page--1-0) (with the exception of the attributes related to indirection tables ( **indirection-table**, **remote-foreignkey**,

**indirection-table-primarykeys**, **indirection-table-documentation**, **foreignkey-documentation**, **remote-foreignkey-documentation**), and also:

#### **ignore : true | false (default)**

Specifies that this feature will be ignored in this type (but only in the current type, not in subtypes).

#### **name**

The name of the field/reference/collection to modify (required).

*Example:*

>

```
/**
  @ojb.class table="Artikel"
  @ojb.modify-inherited name="productGroup"
                        proxy="true"
                         auto-update="object"
 */
public class ArticleWithReferenceProxy extends Article
```
produces the class descriptor

```
class-descriptor
    class="org.apache.ojb.broker.ArticleWithReferenceProxy"
    table="Artikel"
>
    ...
    <reference-descriptor
       name="productGroup"
        class-ref="org.apache.ojb.broker.ProductGroup"
        proxy="true"
       auto-update="object"
    >
        <documentation>this is the reference to an articles
 productgroup</documentation>
        <attribute attribute-name="color" attribute-value="red"/>
        <attribute attribute-name="size" attribute-value="tiny"/>
        <foreignkey field-ref="productGroupId"/>
    </reference-descriptor>
</class-descriptor>
```
### <span id="page-7-1"></span>**4.4. ojb.object-cache**

The **ojb.object-cache** tag allows to specify the ObjectCache implementation that OJB uses for objects of this class (instead of the one defined in the jdbc connection descriptor or in the ojb.properties file). Classes specified with this tag have to implement the org.apache.ojb.broker.cache.ObjectCache interface. Note that object cache specifications are not inherited.

*Attributes:*

**attributes**

Optionally contains attributes of the object cache as a comma-separated list of name-value pairs.

**class**

The fully qualified name of the object cache class (required).

#### **documentation**

Optionally contains documentation on the object cache specification.

*Example:*

```
/**
  @ojb.class
  @ojb.object-cache
class="org.apache.ojb.broker.cache.ObjectCachePerBrokerImpl"
* documentation="Some important documentation"
*/
public class SomeClass implements Serializable
   ...
}
```
and the class descriptor

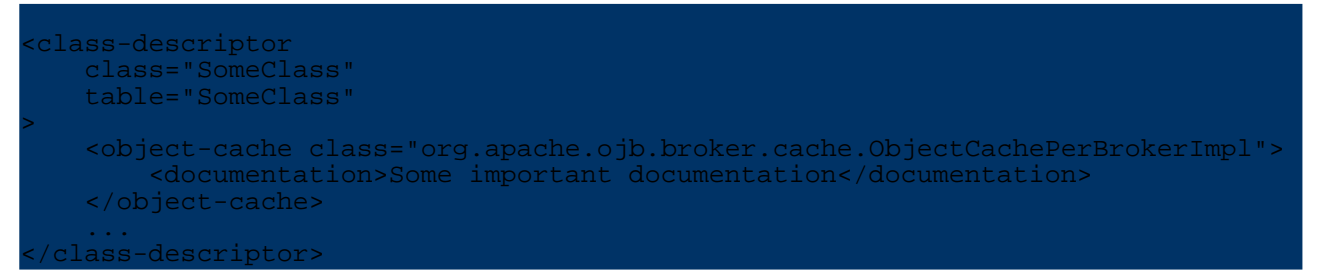

### <span id="page-8-0"></span>**4.5. ojb.index**

The **ojb.index** tag is used to define possibly unique indices for the class. An index consists of at least one field of the class (either locally defined or inherited, anonymous or explicit). There is an default index (without a name) that is made up by all fields that have the **indexed** attribute set to true. All other indices have to be defined via the **ojb.index** tag. In contrast to the **indexed** attribute, indices defined via the **ojb.index** tag are not inherited.

#### *Attributes:*

**documentation**

Optionally contains documentation on the index.

**fields**

The fields that make up the index separated by commas (required).

#### **name**

The name of the index (required). If there are multiple indices with the same name, then only the first one is used (all others are ignored).

### **unique : true | false (default)**

Whether the index is unique or not.

*Example:*

```
/**
  @ojb.class table="SITE"
* @ojb.index name="NAME_UNIQUE"
* unique="true"
* fields="name"
*/
public class Site implements Serializable
```
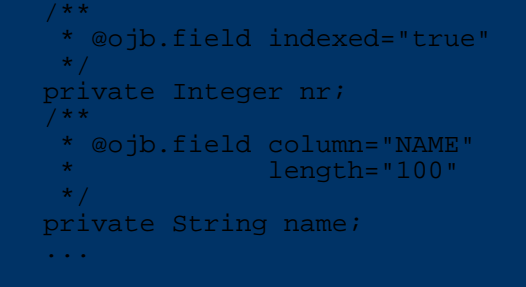

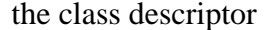

}

```
ass-descriptor
    class="org.apache.ojb.odmg.shared.Site"
    table="SITE"
>
    <field-descriptor
        name="nr"
       column="nr"
        jdbc-type="INTEGER"
        indexed="true"
    >
    </field-descriptor>
    <field-descriptor
        name="name"
        column="NAME"
        jdbc-type="VARCHAR"
       length="100"
    >
    </field-descriptor>
    ...
    <index-descriptor
        name="NAME_UNIQUE"
        unique="true"
    >
        <index-column name="NAME"/>
    </index-descriptor>
</class-descriptor>
```
and the torque table schema

```
<table name="SITE">
    <column name="nr"
            javaName="nr"
            type="INTEGER"
    />
    <column name="NAME"
            javaName="name"
            type="VARCHAR"
           size="100"
    />
    ...
    <index>
        <index-column name="nr"/>
    </index>
    <unique name="NAME_UNIQUE">
        <unique-column name="NAME"/>
    </unique>
</table>
```
#### <span id="page-9-0"></span>**4.6. ojb.delete-procedure**

Declares a database procedure that is used for deleting persistent objects.

#### *Attributes:*

#### **arguments**

A comma-separated list of the names of [constant](#page--1-0) or [runtime](#page--1-0) arguments specified in the

### same class.

#### **attributes**

Optionally contains attributes of the procedure as a comma-separated list of name-value pairs.

### **documentation**

Optionally contains documentation on the procedure.

### **include-pk-only : true | false (default)**

Whether all fields of the class that make up the primary key, shall be passed to the procedure. If set to true then the **arguments** value is ignored.

#### **name**

The name of the procedure (required).

#### **return-field-ref**

Identifies a field of the class that will receive the return value of the procedure. Use only if the procedure has a return value.

#### *Example:*

```
/**
  @ojb.class
* @ojb.delete-procedure name="DELETE_PROC"
* arguments="arg1,arg2"
* return-field-ref="attr2"
* documentation="Some important documentation"
 % @ojb.constant-argument name="arg1"<br>"value="0"
* value="0"
* @ojb.runtime-argument name="arg2"
* field-ref="attr1"
*/
   /** @ojb.field */
   private Integer attr1;
   /** @ojb.field */
  private String attr2;
   ...
}
```
leads to the class descriptor

```
<class-descriptor
    class="SomeClass"
   table="SomeClass"
>
    <field-descriptor
       name="attrl
        column="attr1"
       jdbc-type="INTEGER"
    >
    </field-descriptor>
   <field-descriptor
       name="attr2"
        column="attr2"
        jdbc-type="VARCHAR"
        length="254"
    >
   </field-descriptor>
    ...
    <delete-procedure
        name="DELETE_PROC"
        return-field-ref="attr2"
    >
        <documentation>Some important documentation</documentation>
       <constant-argument
           value="0"
        >
```

```
</constant-argument>
        <runtime-argument
            field-ref="attr2"
        >
        </runtime-argument>
    </delete-procedure>
</class-descriptor>
```
### <span id="page-11-0"></span>**4.7. ojb.insert-procedure**

Identifies the database procedure that shall be used for inserting objects into the database.

### *Attributes:*

### **arguments**

Comma-separated list of names of [constant](#page--1-0) or [runtime](#page--1-0) arguments that are specified in the same class.

### **attributes**

Contains optional attributes of the procedure in a comma-separated list of name-value pairs.

### **documentation**

Contains optional documentation on the procedure.

### **include-all-fields : true | false (default)**

Specifies whether all persistent fields of the class shall be passed to the procedure. If so, then the **arguments** value is ignored.

#### **name**

The name of the procedure (required).

### **return-field-ref**

The persistent field that receives the return value of the procedure (should only be used if the procedure returns a value).

For an example see constant [argument.](#page-12-1)

### <span id="page-11-1"></span>**4.8. ojb.update-procedure**

The database procedure that will be used for updating persistent objects in the database.

### *Attributes:*

### **arguments**

A comma-separated list of names of **[constant](#page--1-0)** or **[runtime](#page--1-0)** arguments in the same class. **attributes**

The optional attributes of the procedure in a comma-separated list of name-value pairs.

### **documentation**

Optional documentation on the procedure.

### **include-all-fields : true | false (default)**

Whether all persistent fields of the class shall be passed to the procedure in which case the **arguments** value is ignored.

**name**

Name of the database procedure (required).

#### **return-field-ref**

A persistent field that will receive the return value of the procedure (only to be used if the procedure returns a value).

For an example see runtime [argument](#page-13-2).

### <span id="page-11-2"></span>**4.9. ojb.constant-argument**

A constant argument for a database procedure. These arguments are referenced by the procedure tags in the **arguments** attribute via their names.

*Attributes:*

**attributes** Optionally contains attributes of the argument. **documentation** Optionally contains documentation on the argument. **value** The constant value. **name** The identifier of the argument to be used the **arguments** attribute of a procedure tag (required).

<span id="page-12-1"></span>*Example:*

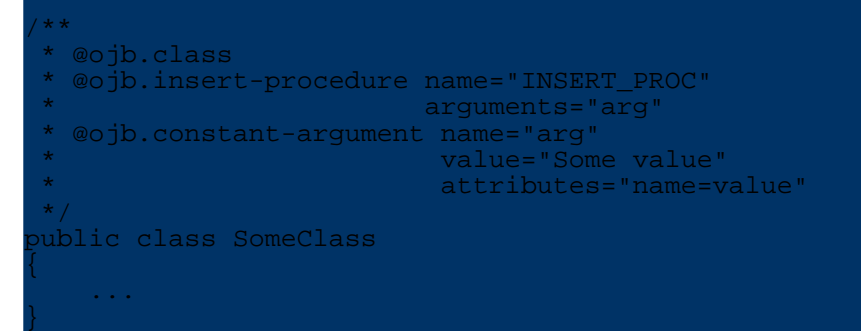

### will result in the class descriptor

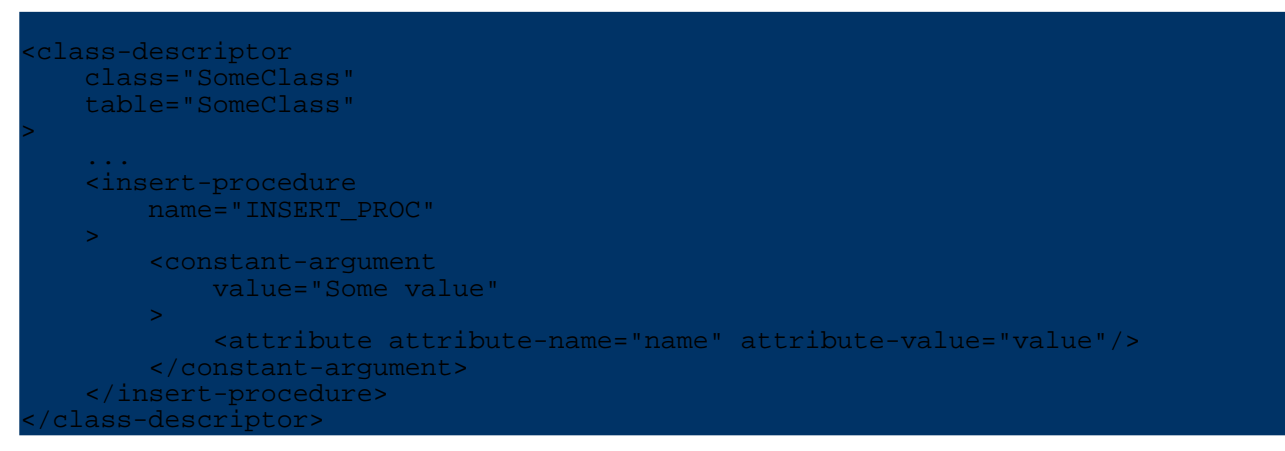

### <span id="page-12-0"></span>**4.10. ojb.runtime-argument**

An argument for a database procedure that is backed by a persistent field. Similar to constant arguments the name is important for referencing by the procedure tags in the **arguments** attribute.

*Attributes:*

**attributes** Contains optionally attributes of the argument. **documentation** Optionally contains documentation on the argument. **field-ref** The persistent field that delivers the value. If unspecified, then in the procedure call null will be used. **name**

Identifier of the argument for using it in the **arguments** attribute of a procedure tag (required).

**return**

If the field receives a value (?).

<span id="page-13-2"></span>*Example:*

```
/**
  @ojb.class
  @ojb.update-procedure name="UPDATE PROC"
                       arguments="arg"
* @ojb.runtime-argument name="arg"
* field-ref="attr"
                       documentation="Some documentation"
*/
public class SomeClass
   /** @ojb.field */
   private Integer attr;
   ...
}
```
will result in the class descriptor

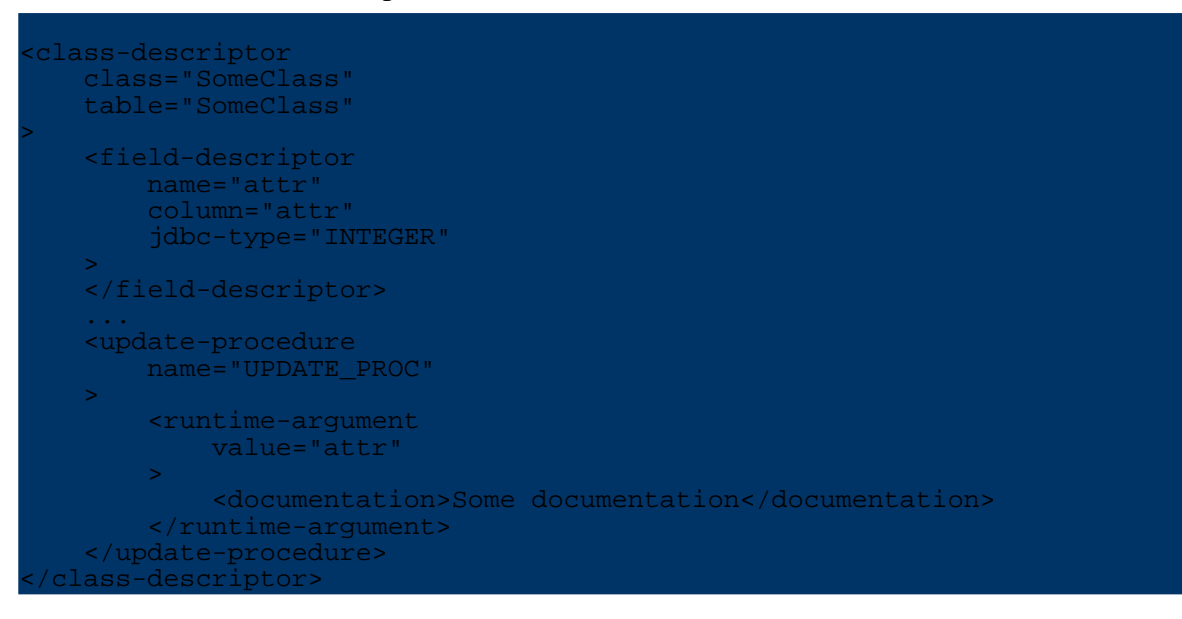

### <span id="page-13-0"></span>**5. Fields and Bean properties**

### <span id="page-13-1"></span>**5.1. ojb.field**

Fields or accessor methods (i.e. get/is and set methods) for properties are marked with the **ojb.field** tag to denote a persistent field. When a method is marked, then the corresponding bean property is used for naming purposes (e.g. "value" for a method getValue()). The XDoclet OJB module ensures that a field is not present more than once, therefore it is safe to mark both fields and their accessors. However, in that case these **ojb.field** tags are required to have the same attributes.

Due to a bug in XDoclet, it is currently not possible to process final or transient fields.

Marked fields are used for descriptor generation in the same type (if it has an [ojb.class](#page--1-0) tag) and all sub types with the [ojb.class](#page--1-0) tag having the **include-inherited** attribute set to true.

It is also possible to use the **ojb.field** tag at the class level (i.e. in the JavaDoc comment of the class). In this case, the tag is used to define an *anonymous* field, e.g. a "field" that has no

counterpart in the class but exists in the database. For anonymous fields, both the **name** and the **jdbc-type** attributes are required, and the **access** attribute is ignored (it defaults to the value anonymous). Beside these differences, anonymous fields are handled like other fields, e.g. they result in field-descriptor entries in the repository descriptor, and in columns in the table schema, and they are inherited and can be modified via the [ojb.modify-inherited](#page--1-0) tag.

<span id="page-14-0"></span>The XDoclet OJB module orders the fields in the repository descriptor and table schema according to the following rules:

- 1. Fields (anonymous and non-anonymous) from base types/nested objects and from the current file that have an id, sorted by the id value. If fields have the same id, then they are sorted following the rules for fields without an id.
- 2. Fields (anonymous and non-anonymous) from base types/nested objects and from the current file that have no id, in the order they appear starting with the farthest base type. Per class, the anonymous fields come first, followed by the non-anonymous fields.

*Attributes:*

### **access : readonly | readwrite (default)**

Specifies the accessibility of the field.  $r$ eadonly marks fields that are not to modified. readwrite marks fields that may be read and written to. Anonymous fields do not have to be marked (i.e. anonymous value) as the position of the **ojb.field** tag in the class JavaDoc comment suffices.

### **attributes**

Optionally contains attributes of the field as a comma-separated list of name-value pairs.

### **autoincrement : none (default) | ojb | database**

Defines whether this field gets its value automatically. If  $\circ$  is specified, then OJB fills the value using a sequence manager. If the value is database, then the column is also defined as autoIncrement in the torque schema (i.e. the database fills the field), and in the repository descriptor, the field is marked as  $access='readonly'$  (if it isn't an anonymous field). The database value is intended to be used with the org.apache.ojb.broker.util.sequence.SequenceManagerNativeImpl sequence manager. For details, see the Sequence Manager [documentation](sequencemanager.html#nativeSequenceManager). The default value is none which means that the field is not automatically filled.

### **column**

The name of the database column for this field. If not given, then the name of the attribute is used.

### **column-documentation**

Optionally contains documentation on the column in the database schema.

### **conversion**

The name of the class to be used for conversion between the java type of the field (e.g. java.lang.Boolean or java.util.Date) and the java type for the JDBC type (e.g. java.lang.Integer or java.sql.Date). Conversion classes must implement the

org.apache.ojb.broker.accesslayer.conversions.FieldConversion interface. If no explicit JDBC type is defined and the java type has no defined conversion (see below), then per default the

org.apache.ojb.broker.accesslayer.conversions.Object2ByteArrFieldConversion conversion class is used.

Default conversion is also used for the following java types when no jdbc type is given (default type is used instead), and no conversion is specified:

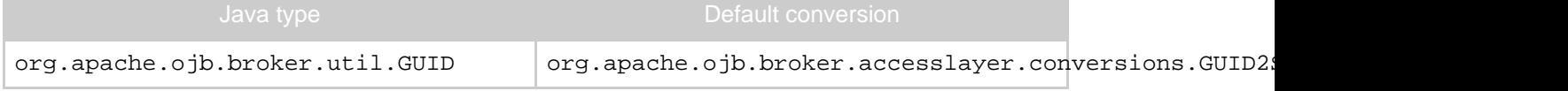

### **documentation**

Optionally contains documentation on the field. If no column-documentation attribute value is specified, then this value is also used for the documentation of the column in the database schema.

### **id**

An integer specifying the position in the repository descriptor and table schema. For the placement rules see [above](#page-14-0).

### **jdbc-type : BIT | TINYINT | SMALLINT | INTEGER | BIGINT | DOUBLE | FLOAT | REAL | NUMERIC | DECIMAL | CHAR | VARCHAR | LONGVARCHAR | DATE | TIME | TIMESTAMP | BINARY | VARBINARY | LONGVARBINARY | CLOB | BLOB | STRUCT | ARRAY | REF | BOOLEAN | DATALINK**

The JDBC type for the column. The XDoclet OJB module will automatically determine a jdbc type for the field if none is specified. This means that for anonymous fields, the **jdbc-type** attribute is required. The automatic mapping performed by the XDoclet OJB module from java type to jdbc type is as follows:

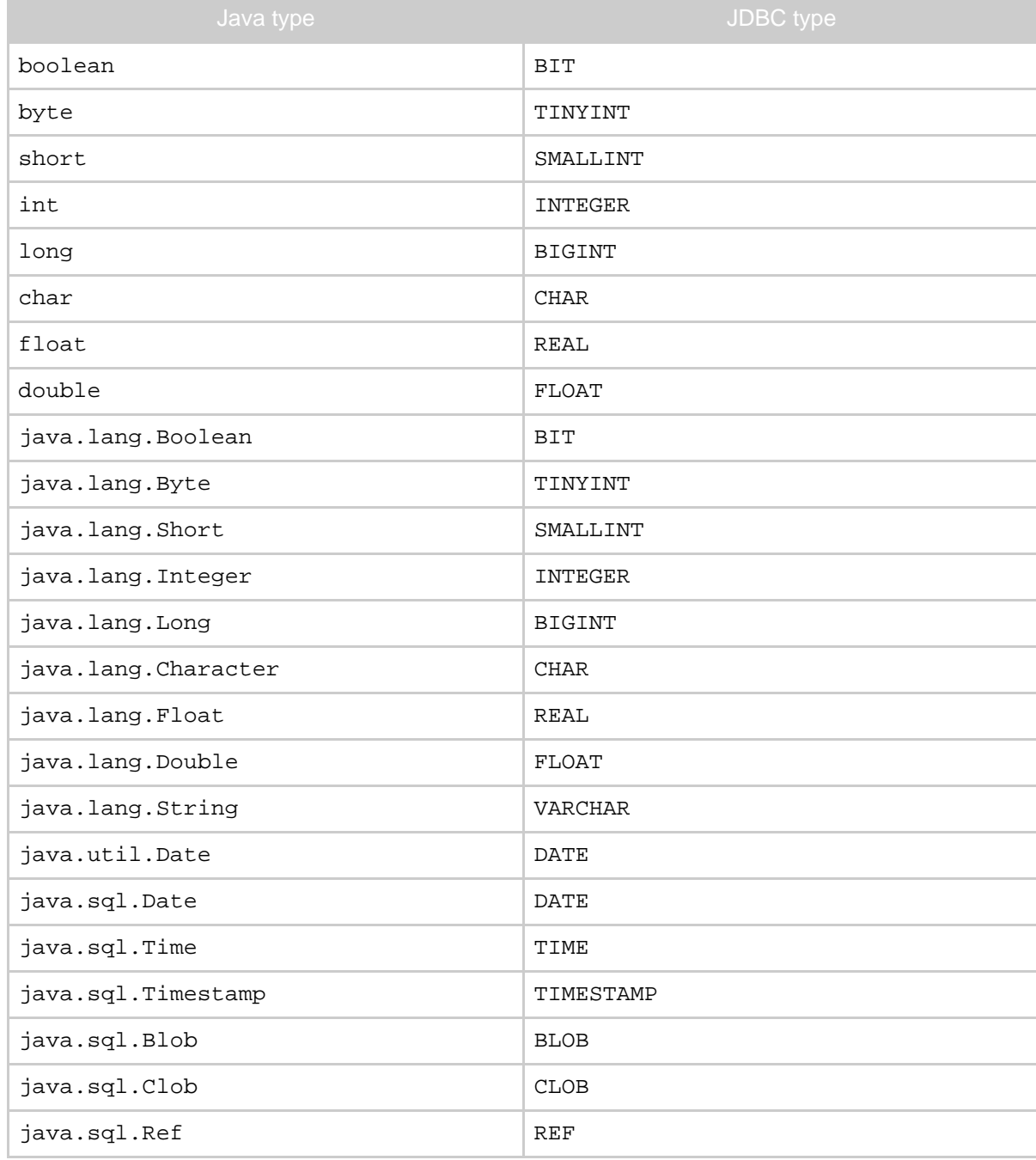

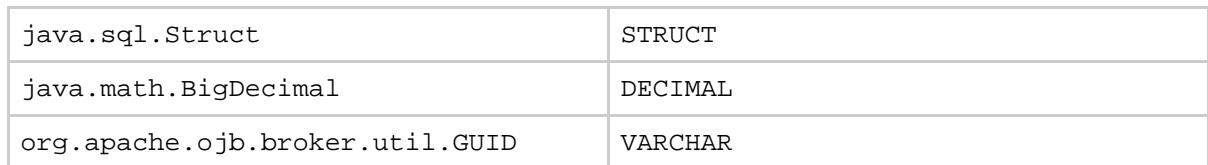

For any other type (including array types) the default mapping is to LONGVARBINARY using the Object2ByteArrFieldConversion conversion (see **conversion** attribute above).

### **length**

The length of the column which might be required by the jdbc type in some databases. This is the reason that for some jdbc types, the XDoclet OJB module imposes default lengths if no length is specified:

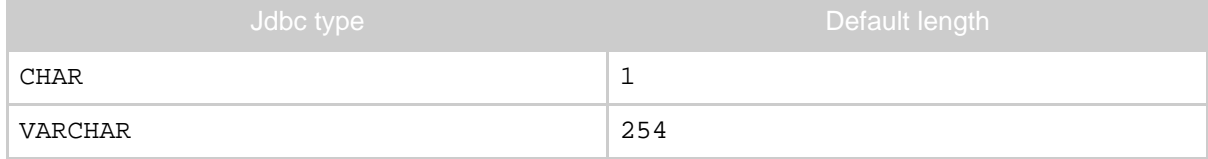

#### **name**

The name of the field. This attribute is required for anonymous fields, otherwise it is ignored.

### **precision**

#### **scale**

The precision and scale of the column if required by the jdbc type. They are usually used in combination with the DECIMAL and NUMERIC types, and then specifiy the number of digits before ( **precision**) and after ( **scale**) the comma (excluding the plus/minus sign). Due to restrictions in some databases (e.g. MySQL), the XDoclet OJB module imposes default values for some types if none are specified:

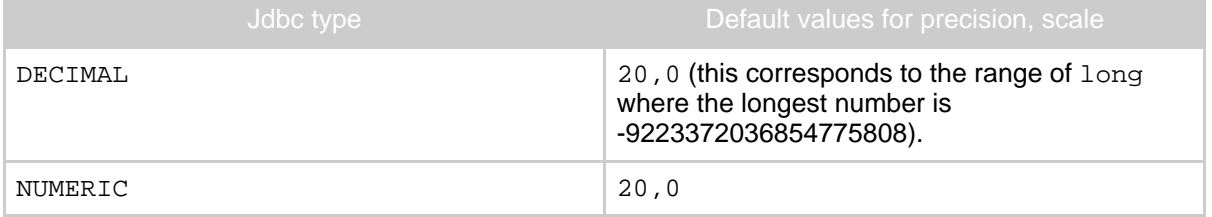

For other types, if only the precision is specified, the scale defaults to 0. If only scale is specified, precision defaults to 1.

Other attributes supported in the **ojb.field** tag that have the same meaning as in the [repository](repository.html#field-descriptor) [descriptor](repository.html#field-descriptor) (and partly in the torque table schema) are:

- **default-fetch**
- **indexed**
- **locking**
- **nullable**
- **primarykey**
- **sequence-name**
- **update-lock**

### <span id="page-16-0"></span>*Examples:*

/\*\* ojb.field column="Auslaufartikel" jdbc-type="INTEGER \* conversions.Boolean2IntFieldConversion". Some documentation on the column  $*$  id="10"

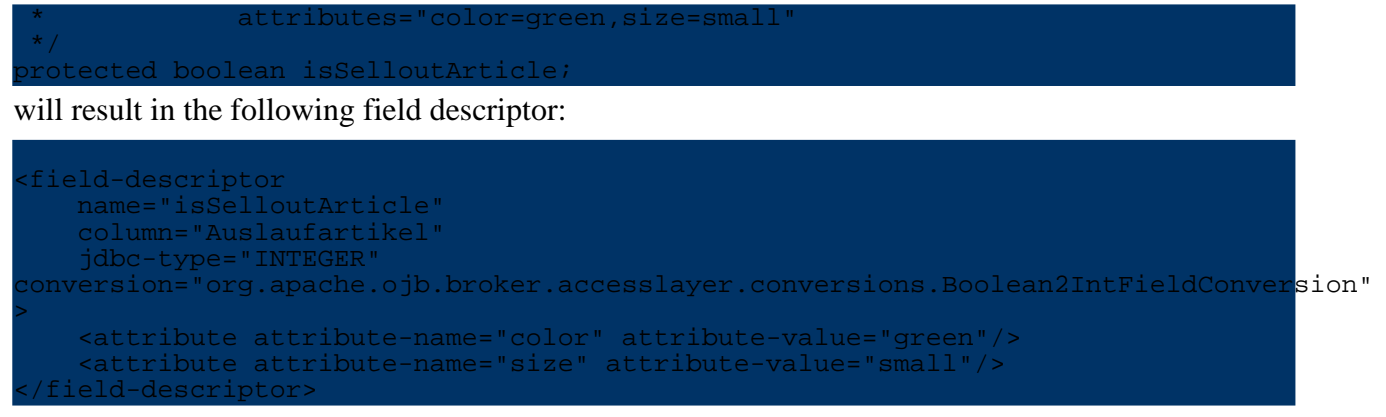

The column descriptor looks like:

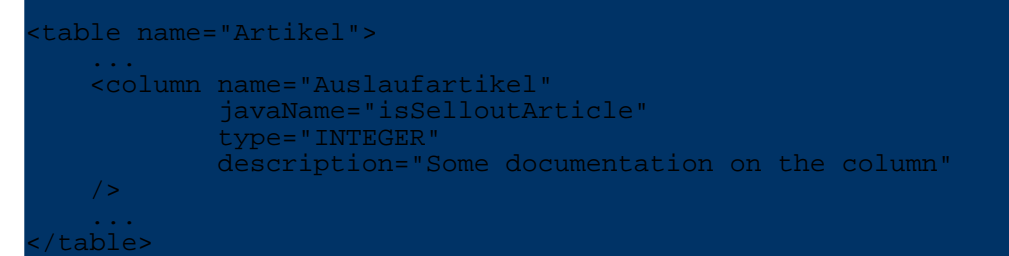

An anonymous field is declared like this:

```
/**
* @ojb.class table="TABLE_F"
* include-inherited="false"
* @ojb.field name="eID"
* column="E_ID"
* jdbc-type="INTEGER"
* @ojb.reference class-ref="org.apache.ojb.broker.E"
* auto-retrieve="true"
* auto-update="object"
               auto-delete="object"
               foreignkey="eID"
*/
public class F extends E implements Serializable
...
```
In this case an anonymous field is declared and also used as the foreignkey of an anonymous reference. The corresponding class descriptor looks like:

```
<class-descriptor
    class="org.apache.ojb.broker.F"
    table="TABLE_F"
>
    <field-descriptor
       name="eID"
        column="E_ID"
        jdbc-type="INTEGER"
        access="anonymous"
    >
   </field-descriptor>
    ...
    <reference-descriptor
        name="super"
        class-ref="org.apache.ojb.broker.E"
        auto-retrieve="true"
        auto-update="object"
        auto-delete="object"
    >
        <foreignkey field-ref="eID"/>
    </reference-descriptor>
</class-descriptor>
```
Here the anonymous field and reference (which implicitly refers to super) are used to establish the super-subtype relationship between E and F on the database level. For details on this see the advanced [technique](../../docu/guides/advanced-technique.html) section.

### <span id="page-18-0"></span>**6. References**

### <span id="page-18-1"></span>**6.1. ojb.reference**

Similar to fields, references (java fields or accessor methods) are marked with the **ojb.reference** tag. We have a reference when the type of the java field is itself a persistent class (has an [ojb.class](#page--1-0) tag) and therefore the java field represents an association. This means that the referenced type of an association (or the one specified by the **class-ref** attribute, see below) is required to be present in the repository descriptor (it has the [ojb.class](#page--1-0) tag).

Foreign keys of references are also declared in the torque table schema (see example below). OJB currently requires that the referenced type has at least one field used to implement the reference, usually some id of an integer type.

A reference can be stated in the JavaDoc comment of the class (anonymous reference), but in this case it silently refer to super (see the example of [ojb.field](#page-16-0)) which can be used to establish an inheritance relationship. Note that anonymous references are not inherited (in contrast to anonymous fields and normal references).

### *Attributes:*

### **attributes**

Optionally contains attributes of the reference as a comma-separated list of name-value pairs.

### **class-ref**

Allows to explicitly specify the referenced type. Normally the XDoclet OJB module searches the type of the field and its sub types for the nearest type with the [ojb.class](#page--1-0) tag. If the type is specified explicitly, then this type is used instead. For anonymous references, the **class-ref** has to specified as there is no field to determine the type from.

Note that the type is required to have the [ojb.class](#page--1-0) tag.

### **database-foreignkey : true (default) | false**

Specifies whether a database foreignkey shall be generated for the reference. Note that this attribute is only evaluated if the XDoclet module has determined that a database foreignkey could be generated. You cannot force the generation with this attribute, and the value of the attribute is not considered when checking if database foreignkeys can be generated in case the referencing class has subtypes (in which case database foreignkeys can only be generated if all subtypes map to the same table or don't map to a table or the inheritance is mapped via a super-reference). **documentation**

Optionally contains documentation on the reference.

### **foreignkey**

Contains one or more foreign key fields separated by commas (required). The foreign key fields are fields with the [ojb.field](#page--1-0) tag in the same class as the reference, which implement the association, i.e. contains the values of the primarykeys of the referenced object.

Other supported attributes (see [repository.dtd](repository.html#reference-descriptor) for their meaning) written directly to the repository descriptor file:

• **auto-delete**

- **auto-retrieve**
- **auto-update**
- **otm-dependent**
- **proxy**
- **proxy-prefetching-limit**
- **refresh**

*Example:*

```
public abstract class AbstractArticle implements InterfaceArticle,
ava.io.Serializable
   protected InterfaceProductGroup productGroup;
   /**
    * @ojb.reference class-ref="org.apache.ojb.broker.ProductGroup"
    * foreignkey="productGroupId"
    * documentation="this is the reference to an articles
productgroup"
                    attributes="color=red, size=tiny"
    */
   protected InterfaceProductGroup productGroup;
   /**
      @ojb.field
    */
   protected int productGroupId;
   ...
}
```
Here the java type is InterfaceProductGroup although the repository reference uses the sub type ProductGroup. The generated reference descriptor looks like:

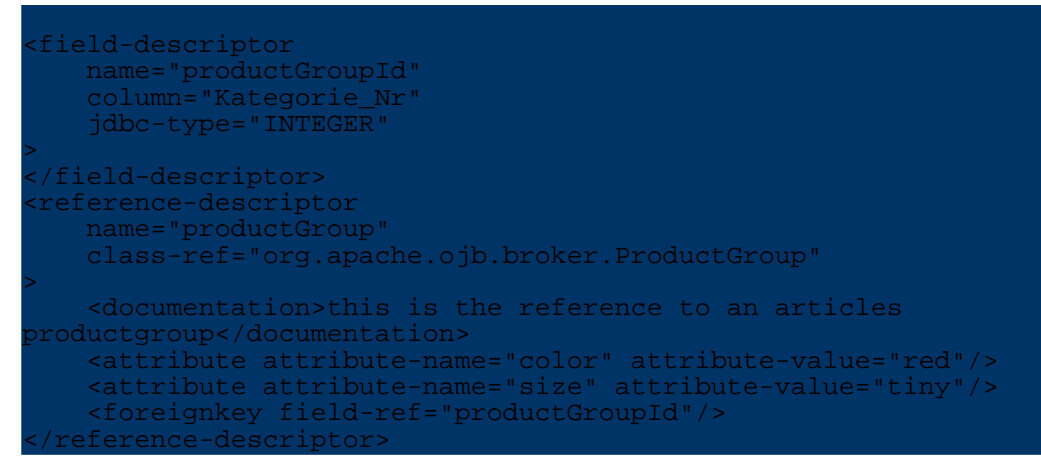

In the torque table schema for the Article class, the foreign key for the product group is explicitly declared:

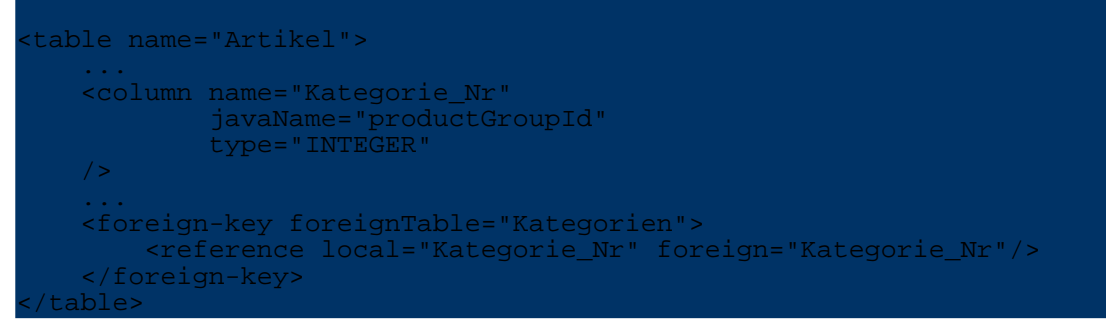

For an example of an anonymous reference, see the examples of <u>oib.field</u>.

### <span id="page-20-0"></span>**7. Collections**

### <span id="page-20-1"></span>**7.1. ojb.collection**

Persistent collections which implement 1:n or m:n associations are denoted by the **ojb.collection** tag. If the collection is an array, then the XDoclet OJB module can determine the element type automatically (analogous to references). Otherwise the type must be specified using the **element-class-ref** attribute. m:n associations are also supported (collections on both sides) via the **indirection-table**, **foreignkey** and **remote-foreignkey** attributes.

### *Attributes:*

### **attributes**

Optionally contains attributes of the collection as a comma-separated list of name-value pairs.

### **collection-class**

Specifies the class that implements the collection. This attribute is usually only required if the actual type of the collection object shall be different from the variable type, e.g. if an interface like java.util.Collection is used as the declared type. Collections that use java.util.Collection, java.util.List or java.util.Set can be handled by OJB as-is so specifying **collection-class** is not necessary. For the types that do not, the XDoclet OJB module checks whether the declared collection field type implements the

org.apache.ojb.broker.ManageableCollection interface, and if so, generates the **collection-class** attribute automatically. Otherwise, you have to specify it.

### **database-foreignkey : true (default) | false**

Specifies whether a database foreignkey shall be generated for the collection. Note that this attribute is only evaluated if the XDoclet module has determined that a database foreignkey could be generated. You cannot force the generation with this attribute, and the value of the attribute is not considered when checking if database foreignkeys can be generated in the case of subtypes of the element type or the type having the collection (if m:n collection). For 1:n collections, database foreignkeys can only be generated if all subtypes of the element type map to the same table or don't map to a table or the inheritance is mapped via a super-reference. For m:n collections, the same applies to the class owning the collection.

### **documentation**

Optionally contains documentation on the collection.

### **element-class-ref**

Allows to explicitly specify the type of the collection elements. Note that the type is required to have the [ojb.class](#page--1-0) tag.

### **foreignkey**

Contains one or more foreign key field or columns separated by commas (required). If the collection implements an 1:n association, then this attribute specifies the fields in the element type that implement the association on the element side, i.e. they refer to the primary keys of the class containing this collection. Note that these fields are required to have the [ojb.field](#page--1-0) tag.

When the collection is one part of an m:n association (e.g. with an indirection table), this attribute specifies the columns in the indirection table that point to the type owning this collection. This attribute is required of both collections. If the other type has no explicit collection, use the **remote-foreignkey** attribute to specify the foreign keys for the other type.

### **foreignkey-documentation**

Optionally contains documentation for the columns in the indirection table in the database schema that point to this class.

### **indirection-table**

Gives the name of the indirection table used for m:n associations. The XDoclet OJB module will create an appropriate torque table schema. The specified foreign keys are taken from the **foreignkey** attribute in this class and the corresponding collection in the element class, or if the element class has no collection, from the **remote-foreignkey** attribute of this collection. The XDoclet OJB module associates the foreignkeys (in the order they are stated in the **foreignkey**/ **remote-foreignkey** attributes) to the ordered primarykey fields (for the ordering rules see the [ojb.field](#page-14-0) tag), and use ther jdbc type (and length setting if necessary) of these primarey keys for the columns.

### **indirection-table-documentation**

Optionally contains documentation for the indirection table in the database schema. **indirection-table-primarykeys : true | false (default)**

Specifies that the columns in the indirection table that point to this type, are primary keys of the table. If the element type has no corresponding collection, then this setting is also applied to the columns pointing to the element type.

### **orderby**

Contains the fields used for sorting the collection and, optionally, the sorting order (either ASC or DESC for ascending or descending, respectively) as a comma-separated list of name-value pairs. For instance, field1=DESC, field2, field3=ASC specifies three fields after which to sort, the first one in descending order and the other two in ascending order (which is the default and can be omitted).

### **query-customizer**

Specifies a query customizer for the collection. The type is required to implement org.apache.ojb.broker.accesslayer.QueryCustomizer.

### **query-customizer-attributes**

Specifies attributes for the query customizer. This attribute is ignored if no query customizer is specified for this collection.

### **remote-foreignkey**

Contains one or more foreign key columns (separated by commas) in the indirection table pointing to the elements. Note that this field should only be used if the other type does not have a collection itself which the XDoclet OJB module can use to retrieve the foreign keys. This attribute is ignored if used with 1:n collections (no indirection table specified).

### **remote-foreignkey-documentation**

Optionally contains documentation for the columns in the indirection table in the database schema that point to the element type. This value can be used when the element type has no corresponding collection (i.e. remote-foreignkey is specified) or if the corresponding collection does not specify the foreignkey-documentation attribute.

The same attributes as for references are written directly to the repository descriptor file (see [repository.dtd\)](repository.html#collection-descriptor) :

- **auto-delete**
- **auto-retrieve**
- **auto-update**
- **otm-dependent**
- **proxy**
- **proxy-prefetching-limit**
- **refresh**

### *Examples:*

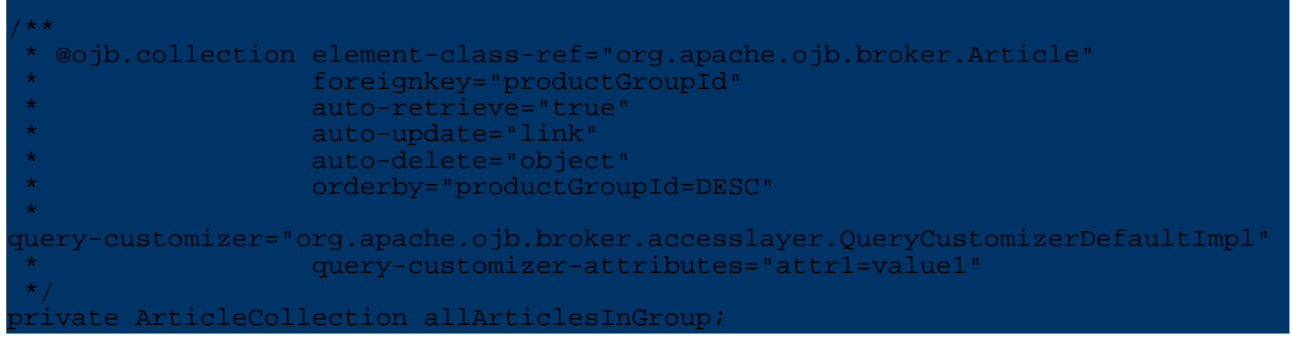

The corresponding collection descriptor is:

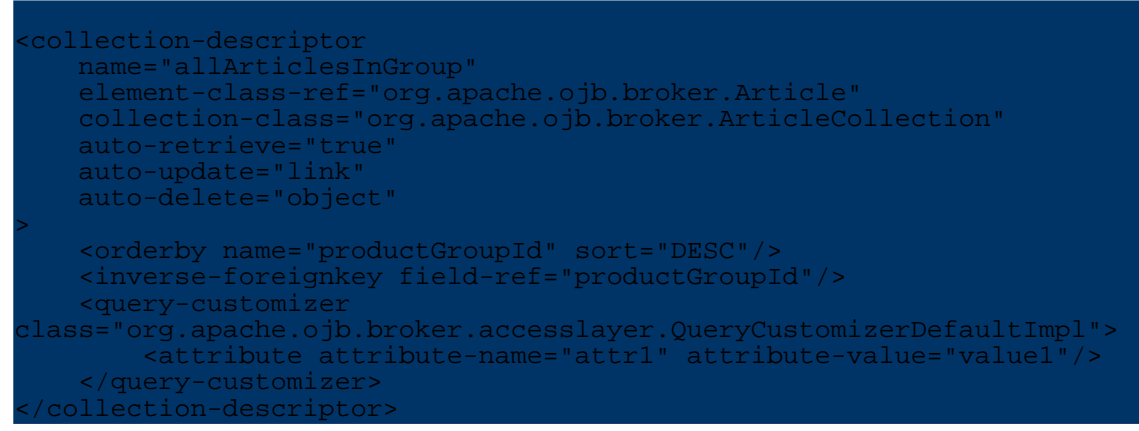

An m:n collection is defined using the **indirection-table** attribute:

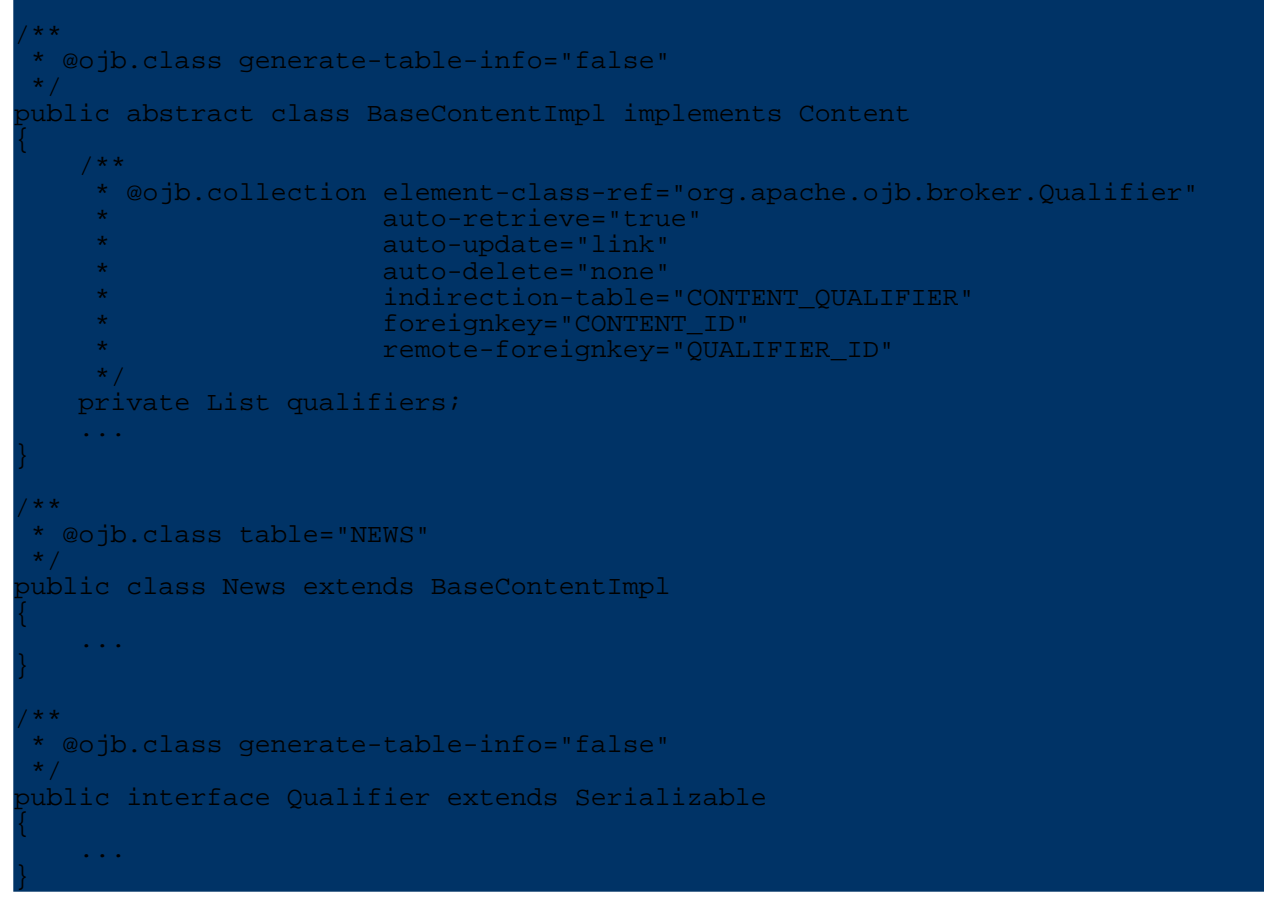

The BaseContentImpl has a m:n association to the Qualifier interface. for the

BaseContentImpl class, this association is implemented via the CONTENT\_ID column (specified by the **foreignkey**) in the indirection table CONTENT\_QUALIFIER. Usually, both ends of an m:n association have a collection implementing the association, and for both ends the **foreignkey** specifies the indirection table column pointing to the class at this end. The Qualifier interface however does not contain a collection which could be used to determine the indirection table column that implements the association from its side. So, this column is also specified in the BaseContentImpl class using the **remote-foreignkey** attribute. The class descriptors are:

```
class-descriptor
   class="org.apache.ojb.broker.BaseContentImpl"
>
    <extent-class class-ref="org.apache.ojb.broker.News"/>
 </class-descriptor>
<class-descriptor
    class="org.apache.ojb.broker.News"
   table="NEWS"
>
    ...
    <collection-descriptor
       name="qualifiers"
        element-class-ref="org.apache.ojb.broker.Qualifier"
        indirection-table="CONTENT_QUALIFIER"
        auto-retrieve="true"
       auto-update="link"
       auto-delete="none"
   \sim<fk-pointing-to-this-class column="CONTENT_ID"/>
        <fk-pointing-to-element-class column="QUALIFIER_ID"/>
    </collection-descriptor>
 /class-descriptor>
 <class-descriptor
   class="org.apache.ojb.broker.Qualifier"
>
    <extent-class class-ref="org.apache.ojb.broker.BaseQualifierImpl"/>
</class-descriptor>
```
As can be seen, the collection definition is inherited in the News class and the two indirection table columns pointing to the ends of the m:n associaton are correctly specified.

### <span id="page-23-0"></span>**8. Nested objects**

### <span id="page-23-1"></span>**8.1. ojb.nested**

The features of a class can be included in another class by declaring a field of that type and using this tag. The XDoclet OJB module will then add every tagged feature (i.e. fields/bean properties with [ojb.field](#page--1-0), [ojb.reference](#page--1-0) or [ojb.collection](#page--1-0) tag, or even with **ojb.nested**) from the type of the field to the current class descriptor. It is not required that the field's type has the [ojb.class](#page--1-0) tag, though.

All attributes of the features are copied (even **primarykey**) and modified if necessary (e.g. the **foreignkey** of a reference is adjusted accordingly). For changing an attribute use the [ojb.modify-nested](#page--1-0) tag.

For an example of nesting, see the example of <u>[ojb.modify-nested](#page-24-0)</u>.

### <span id="page-23-2"></span>**8.2. ojb.modify-nested**

Similar to [ojb.modify-inherited,](#page--1-0) this tag allows to modify attributes of a nested feature.

*Attributes:* All of [ojb.field,](#page--1-0) [ojb.reference,](#page--1-0) and [ojb.collection](#page--1-0) with the exception of the attributes related to indirection tables ( **indirection-table**, **remote-foreignkey**,

**indirection-table-primarykeys**, **indirection-table-documentation**, **foreignkey-documentation**, **remote-foreignkey-documentation**), and also:

**ignore : true | false (default)**

Specifies that this feature will not be nested.

**name**

The name of the field/reference/collection to modify (required). Use here the name of the feature in the nested type.

<span id="page-24-0"></span>*Example:*

The two classes:

```
public class NestedObject implements java.io.Serializable
    /** @ojb.field primarykey="true" */
   protected int id;
    /** @ojb.field */
   protected boolean hasValue;
    /** @ojb.field */
   protected int containerId;
    /**
      * @ojb.reference foreignkey="containerId"
     */
    protected ContainerObject container;
   ...
}
/** @ojb.class */
public class ContainerObject implements java.io.Serializable
    /**
    * @ojb.field primarykey="true"
             * autoincrement="ojb"
                 id = "1"*/
    protected int id;
    /** @ojb.field id="2" */
    protected String name;
    /**
      @ojb.nested
    * @ojb.modify-nested name="hasValue"
                          * jdbc-type="INTEGER"
     *
conversion="org.apache.ojb.broker.accesslayer.conversions.Boolean2IntFieldConversion"
     * id="3"
     * @ojb.modify-nested name="id"
                         primarykey=""
     */
    protected NestedObject nestedObj;
    ...
}
```
result in the one class descriptor

```
<class-descriptor
  class="ContainerObject"
   table="ContainerObject"
```

```
>
    <field-descriptor
       name="id"
       column="id"
        jdbc-type="INTEGER"
        primarykey="true"
        autoincrement="true"
    />
    <field-descriptor
        name="name="name"column="name"
        jdbc-type="VARCHAR"
        length="24"
    />
    <field-descriptor
        name="nestedObj::hasValue"
        column="nestedObj_hasValue"
        jdbc-type="INTEGER"
conversion="org.apache.ojb.broker.accesslayer.conversions.Boolean2IntFieldConversion"
    />
    <field-descriptor
        name="nestedObj::id"
        column="nestedObj_id"
        jdbc-type="INTEGER"
    />
    <field-descriptor
        name="nestedObj::containerId"
        column="nestedObj_containerId"
        jdbc-type="INTEGER"
    /<reference-descriptor
        name="nestedObj::container"
        class-ref="ContainerObject"
    >
        <foreignkey field-ref="nestedObj::containerId"/>
    </reference-descriptor>
    ...
</class-descriptor>
```

```
and the table descriptor
```

```
<table name="ContainerObject">
    <column name="id"
            javaName="id"
            type="INTEGER"
            primaryKey="true"
            required="true"
    />
   <column name="name"
           javaName="name"
            type="VARCHAR"
            size="24"
    />
   <column name="nestedObj_hasValue"
            type="INTEGER"
    /<column name="nestedObj_id"
           type="INTEGER"
    />
    <column name="nestedObj_containerId"
            type="INTEGER"
    /<foreign-key foreignTable=\"ContainerObject\">\n"+
        <reference local=\"nestedObj_containerId\" foreign=\"id\"/>\n"+
   </foreign-key>\n"+
    ...
</table>
```
Note how one **ojb.modify-nested** tag changes the type of the nested hasValue field, add a conversion and specifies the position for it. The other modification tag removes the

primarykey status of the nested id field.